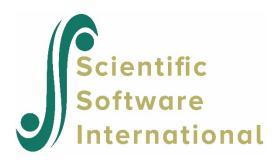

## Link function in the case of extreme values of p

When running models with dichotomous outcomes with HLM, it may be that for some cells p may be equal to 0 or 1. In the case of the binomial model, which uses the link function  $\log(p(1-p))$ , the log will be undefined for the case p=1. HLM will make a slight adjustment in the case of extreme values of p. At the end of macro iteration 1, when the metric is shifted to the logarithmic, values < 0.01 will be changed to 0.01, and values > 0.99 will be changed to 0.99.